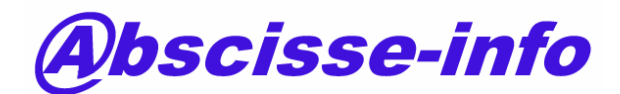

Tél. : 02 40 22 64 54 Fax : 02 40 22 64 55

**Centre de formation agréé sous le n°52440315744, en registré auprès du Préfet de Loire-Atlantique**

# Ce questionnaire a pour but d'analyser vos connaissances sur Microstation V8.

Nom : Date : Date : Date : Research of the set of the set of the set of the set of the set of the set of the set of the set of the set of the set of the set of the set of the set of the set of the set of the set of the set

Prénom :

Entreprise :

### Initiation

- 1. Connaissez-vous les fichiers prototype (seed) de Microstation ?..........(OUI)-(NON)
- 2. Connaissez-vous les outils de gestion de vue 2D ? (OUI)-(NON)
- 3. Connaissez vous la différence entre : ligne, polyligne, polyligne complexe et forme plane ? ..........(OUI)-(NON)
- 4. Connaissez-vous la boite à outil des groupes de Microstation ? ..........(OUI)-(NON)
- 5. Savez-vous utiliser les jeux de sélection avec Microstation ? ..........(OUI)-(NON)
- 6. Savez-vous créer des types de textes avec Microstation ? ..........(OUI)-(NON)
- 7. Savez-vous créer des types de cotes avec Microstation ? ..........(OUI)-(NON)
- 8. Connaissez-vous la boite à outils des clôtures de Microstation ? ..........(OUI)-(NON)
- 9. Peut-on travailler avec des fichiers Autocad avec Microstation ? ..........(OUI)-(NON)
- 10. Savez-vous imprimer un plan à l'échelle avec Microstation ? ..........(OUI)-(NON)

### Perfectionnement

- 1. Savez-vous créer des cellules avec Microstation ? ..........(OUI)-(NON)
- 2. Savez-vous modifier des cellules Microstation avec la V8 ? ..........(OUI)-(NON)
- 3. Savez-vous utiliser les modèles de la V8 ? ..........(OUI)-(NON)
- 4. Connaissez-vous les différents raccourcis Accudraw ? ..........(OUI)-(NON)
- 5. Savez-vous utiliser les références ? ..........(OUI)-(NON)
- 6. Connaissez-vous les différents types d'attachement de référence ? ..........(OUI)-(NON)
- 7. Savez-vous utiliser les réglages personnalisés de Microstation ? ..........(OUI)-(NON)
- 8. Savez-vous utiliser et créer des macros sous Microstation ? ..........(OUI)-(NON)
- 9. Savez-vous utiliser la sélection par attributs d'éléments ? ..........(OUI)-(NON)
- 10. Savez-vous utiliser les multilignes ? ..........(OUI)-(NON)

## 3D généraliste

- 1. Savez-vous créer des images de synthèse avec Microstation ? ..........(OUI)-(NON)
- 2. Savez-vous créer des animations de synthèse avec Microstation ? ..........(OUI)-(NON)
- 3. Savez-vous placer des sources lumineuses dans les modèles 3D avec Microstation ? ..........(OUI)-(NON)
- 4. Connaissez-vous les outils de gestion de vue 3D ? ..........(OUI)-(NON)
- 5. Connaissez-vous la boite à outils de modélisation de solides ? ..........(OUI)-(NON)
- 6. Connaissez-vous la boite à outils de modélisation de surfaces ? ..........(OUI)-(NON)
- 7. Savez-vous animer des objets 3D avec Microstation ? ..........(OUI)-(NON)
- 8. Savez-vous générer des sections sur des objets 3D avec Microstation ? ..........(OUI)-(NON)
- 9. Connaissez-vous les différents types de rendu utilisable dans Microstation ? ..........(OUI)-(NON)
- 10. Savez-vous générer des fichiers 2D à partir de fichiers 3D avec Microstation ? ..........(OUI)-(NON)

S.A.R.L. au capital de 15000 € Siège social : 30 bis rue Jean Marie Perret – 44570 TRIGNAC Adresse Postal : 9, rue du 28 Février 1943 – 44600 SAINT NAZAIRE E-mail : contact@ABSCISSE-INFO.COM

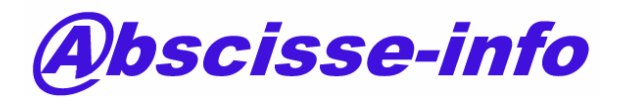

Tél. : 02 40 22 64 54 Fax : 02 40 22 64 55

**Centre de formation agréé sous le n°52440315744, en registré auprès du Préfet de Loire-Atlantique**

#### Personnalisation

- 1. Savez-vous utiliser le manager (projet, utilisateur et interface) ..........(OUI)-(NON)
- 2. Peut-on créer plusieurs interfaces sous Microstation ? ..........(OUI)-(NON)
- 3. Utilisez-vous les commandes clavier ? ..........(OUI)-(NON)
- 4. Utilisez-vous accudraw et ses raccourcis ? ..........(OUI)-(NON)
- 5. Savez vous entrer un point en coordonnées à partir d'une commande clavier ? ..........(OUI)-(NON)
- 6. Savez-vous comment retrouver la commande clavier d'un outil Microstation ? ..........(OUI)-(NON)
- 7. Connaissez-vous les 2 étapes pour pouvoir créer un nouvel outil ? ..........(OUI)-(NON)
- 8. Savez-vous modifier la liste des menus dans Microstation? ..........(OUI)-(NON)
- 9. Utilisez-vous les variables d'environnement ? ..........(OUI)-(NON)
- 10. Savez-vous archiver une personnalisation ? ..........(OUI)-(NON)
- 11. Utilisez-vous les réglages personnalisés? ..........(OUI)-(NON)
- 12. Savez-vous créer un style de trait personnalisé ? ..........(OUI)-(NON)
- 13. Connaissez-vous un langage de programmation ? ..........(OUI)-(NON)
- 14. Avez-vous programmé les touches de fonction (F1 à F12..) ..........(OUI)-(NON)